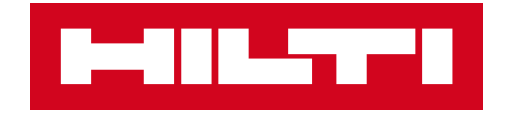

# **ON!TRACK 3**

# **MANUÁL PRO WEBOVOU APLIKACI**

ZAMĚSTNANCI

**CERTIFIKÁTY** 

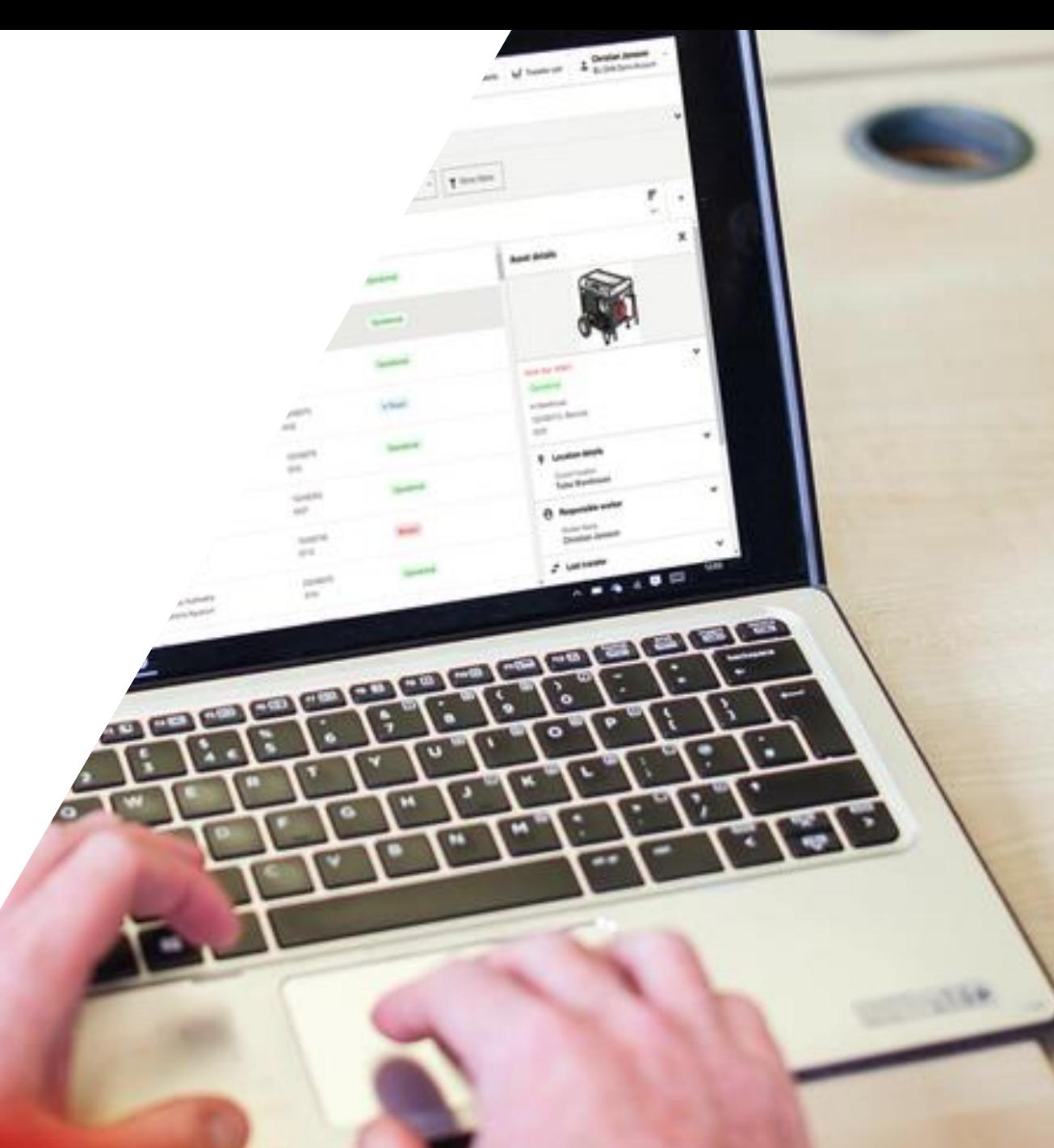

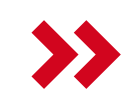

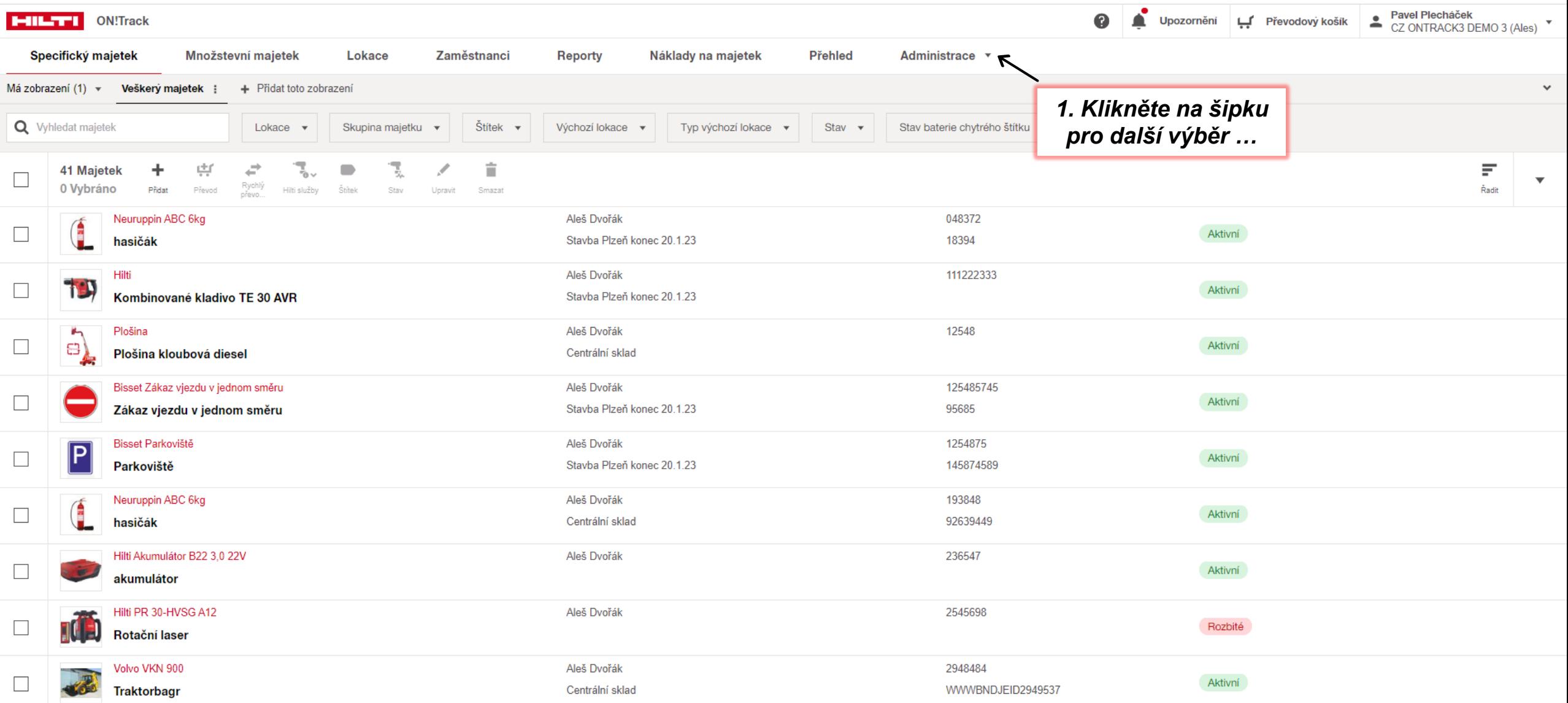

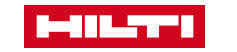

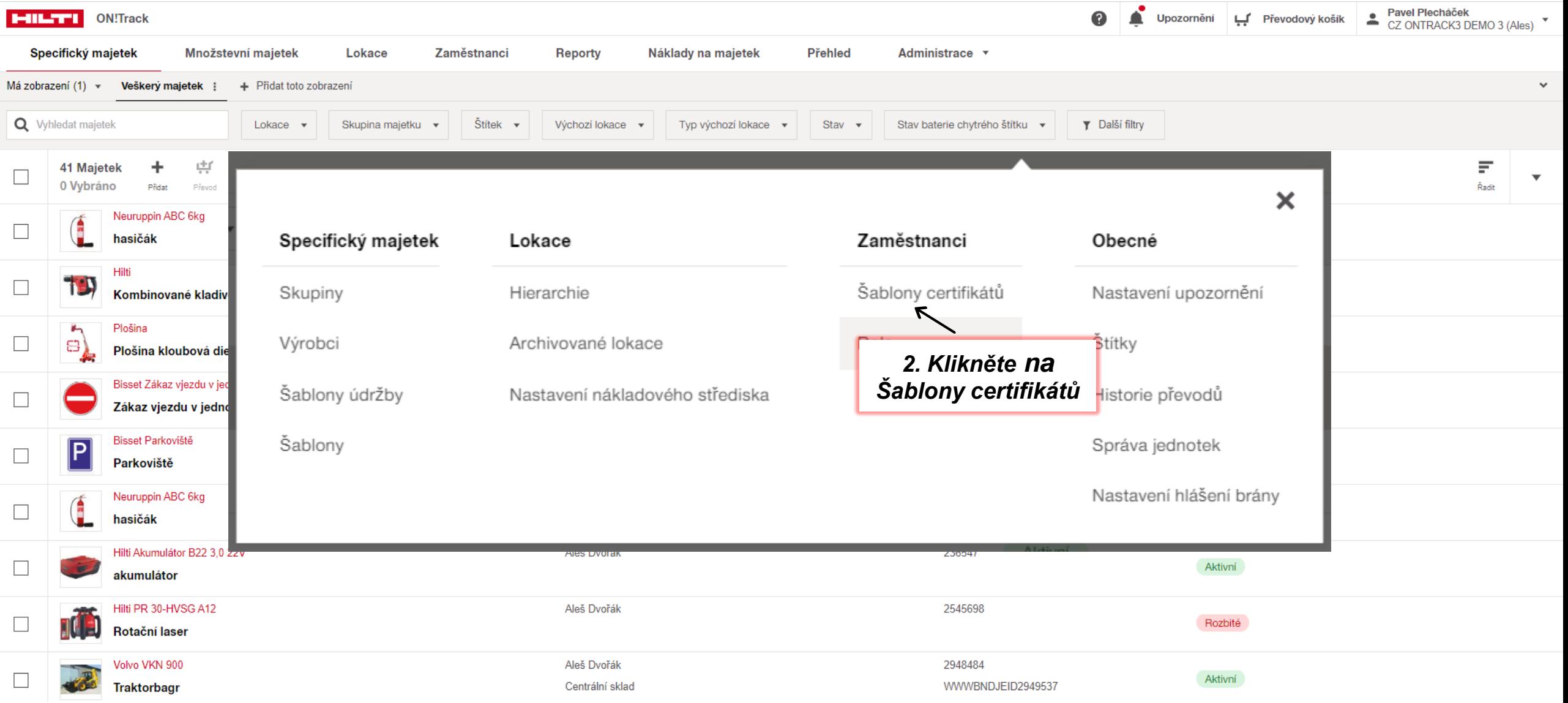

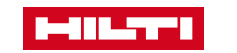

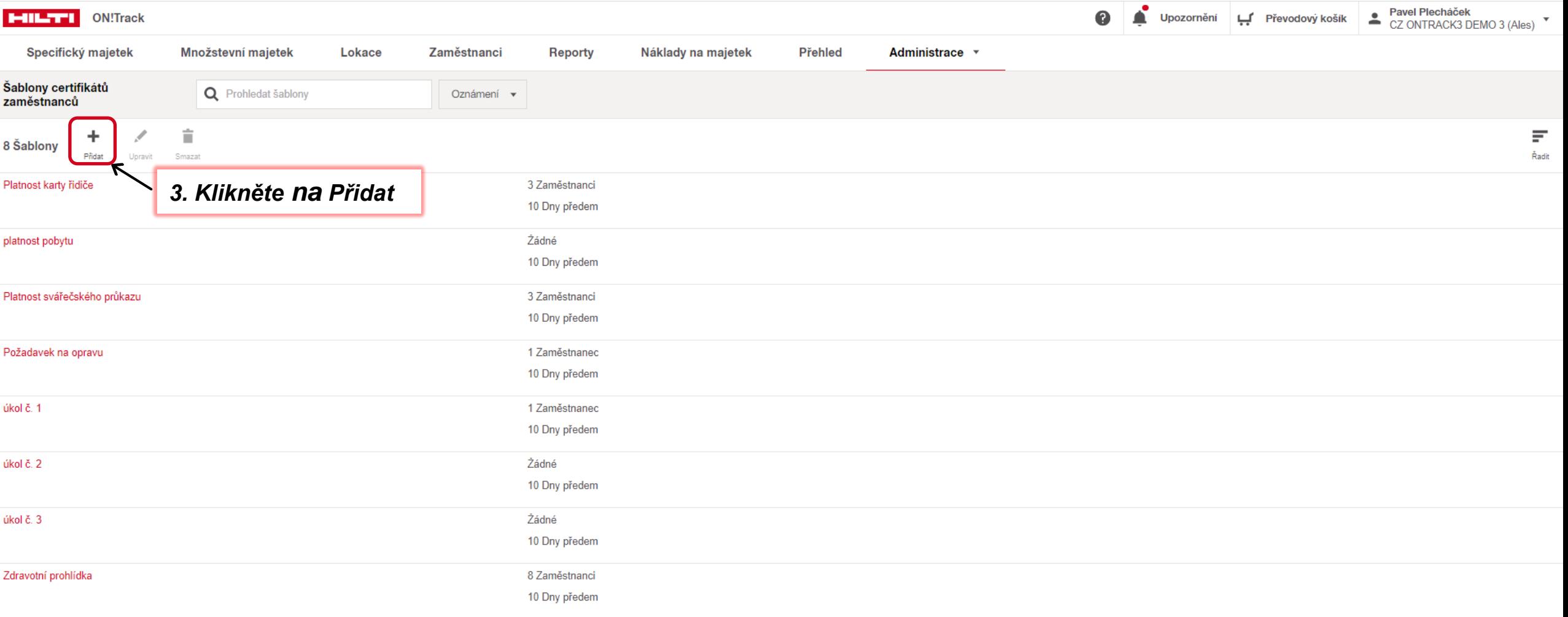

 $\bullet$ Nejsou k dispozici žádné další výsledky k zobrazení.

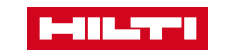

#### Vytvořit šablonu certifikátu

# **ADMINISTRACE / ZAMĚSTNANCI**

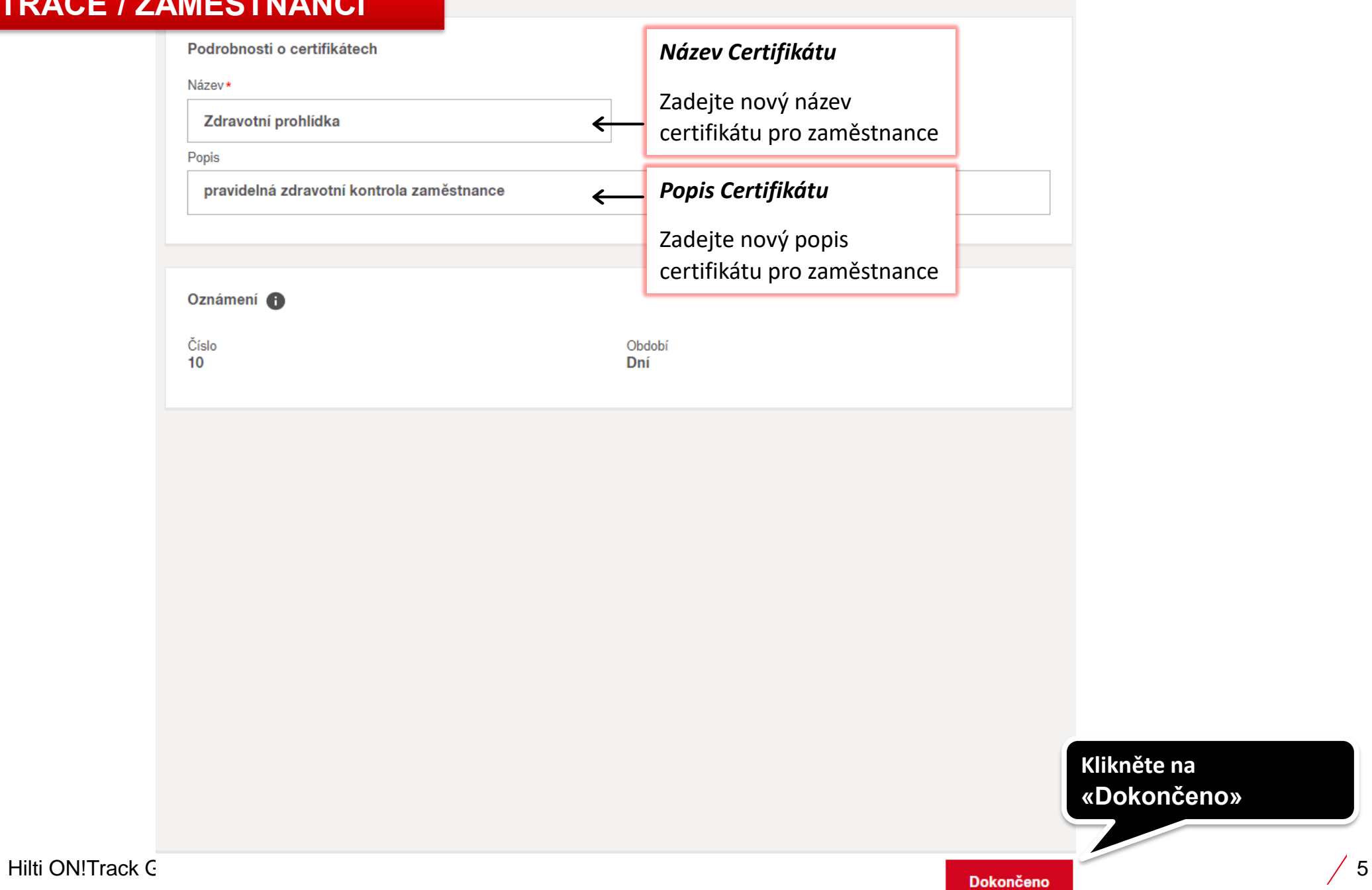

 $\pmb{\times}$ 

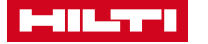

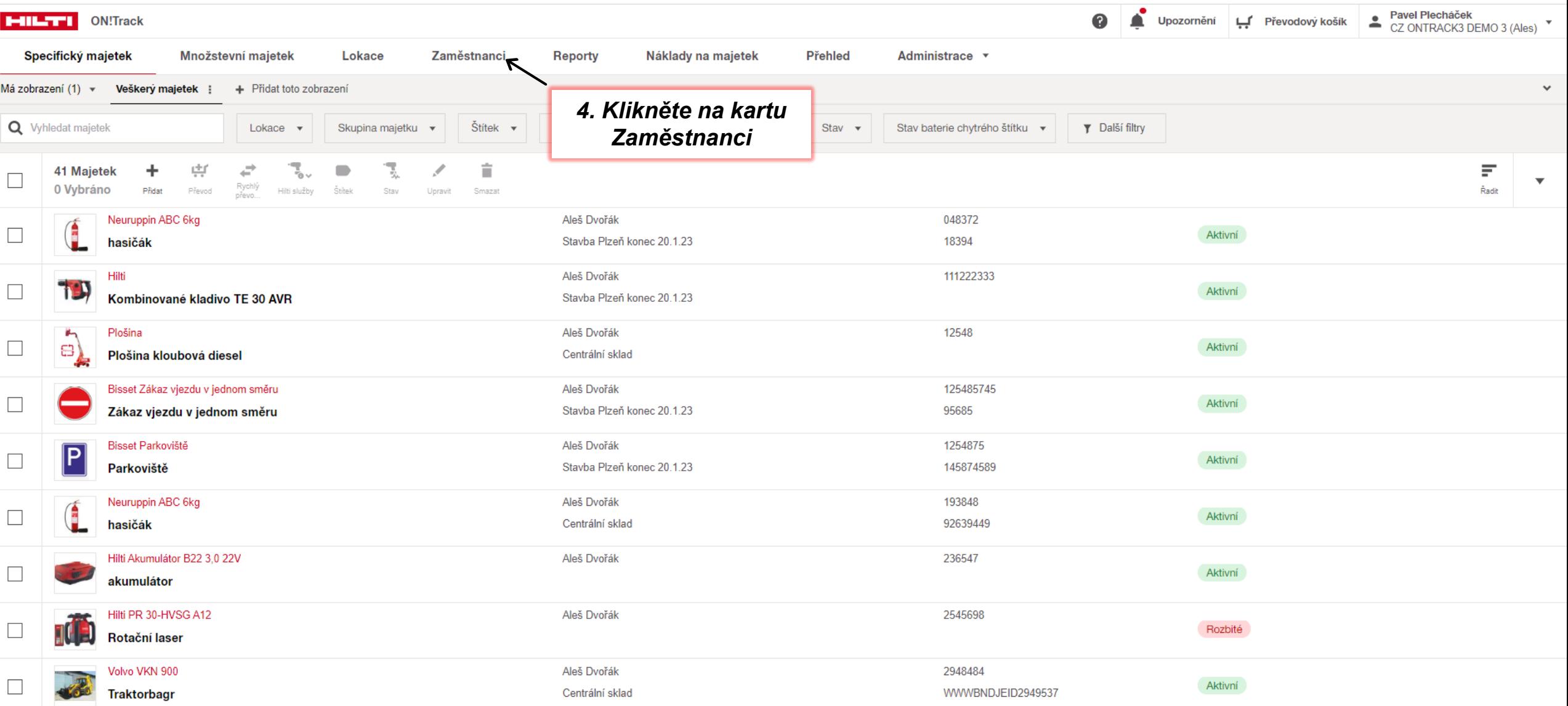

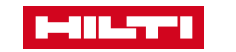

### **ADMINISTRACE / ZAMĚSTNANCI**

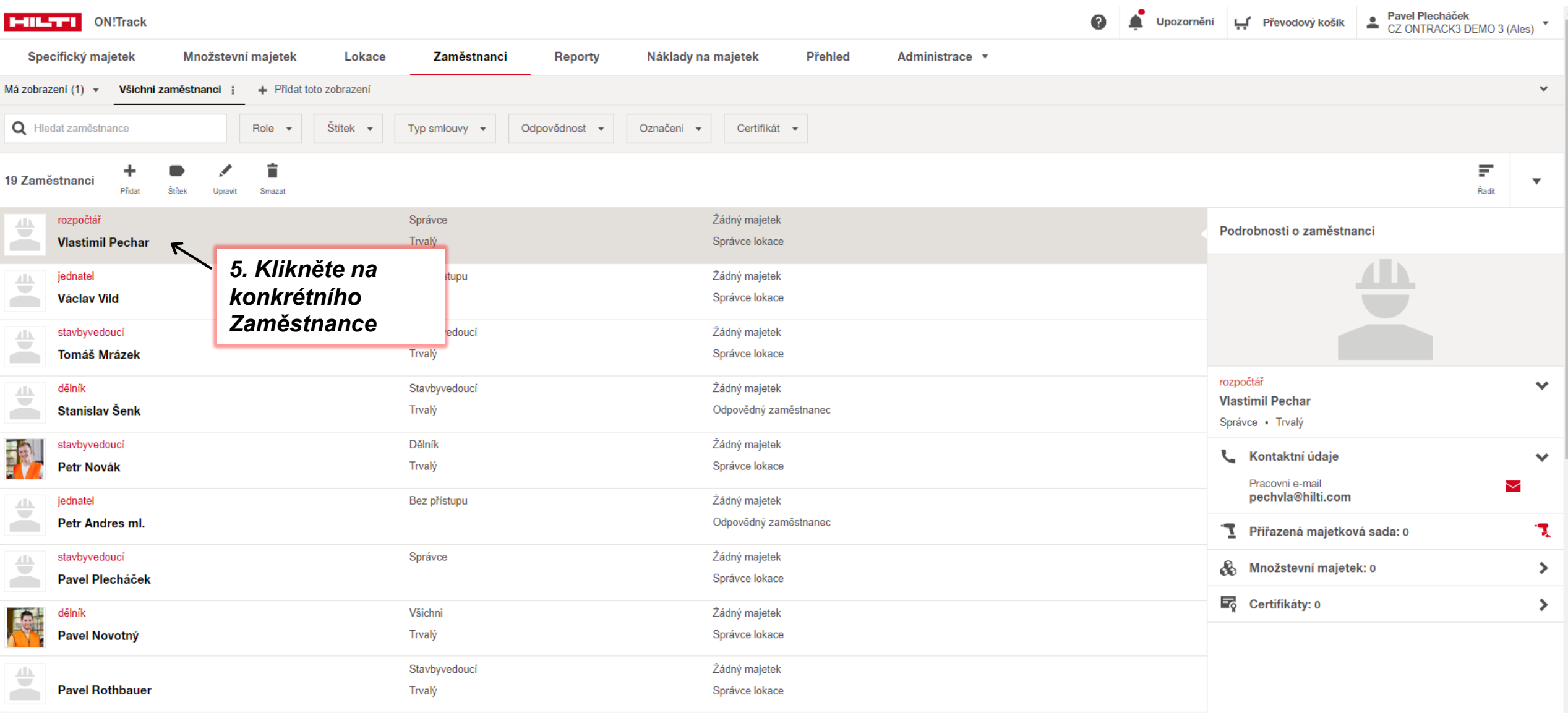

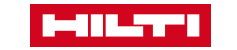

## ADMINISTRACE / ZAMĚSTNANCI

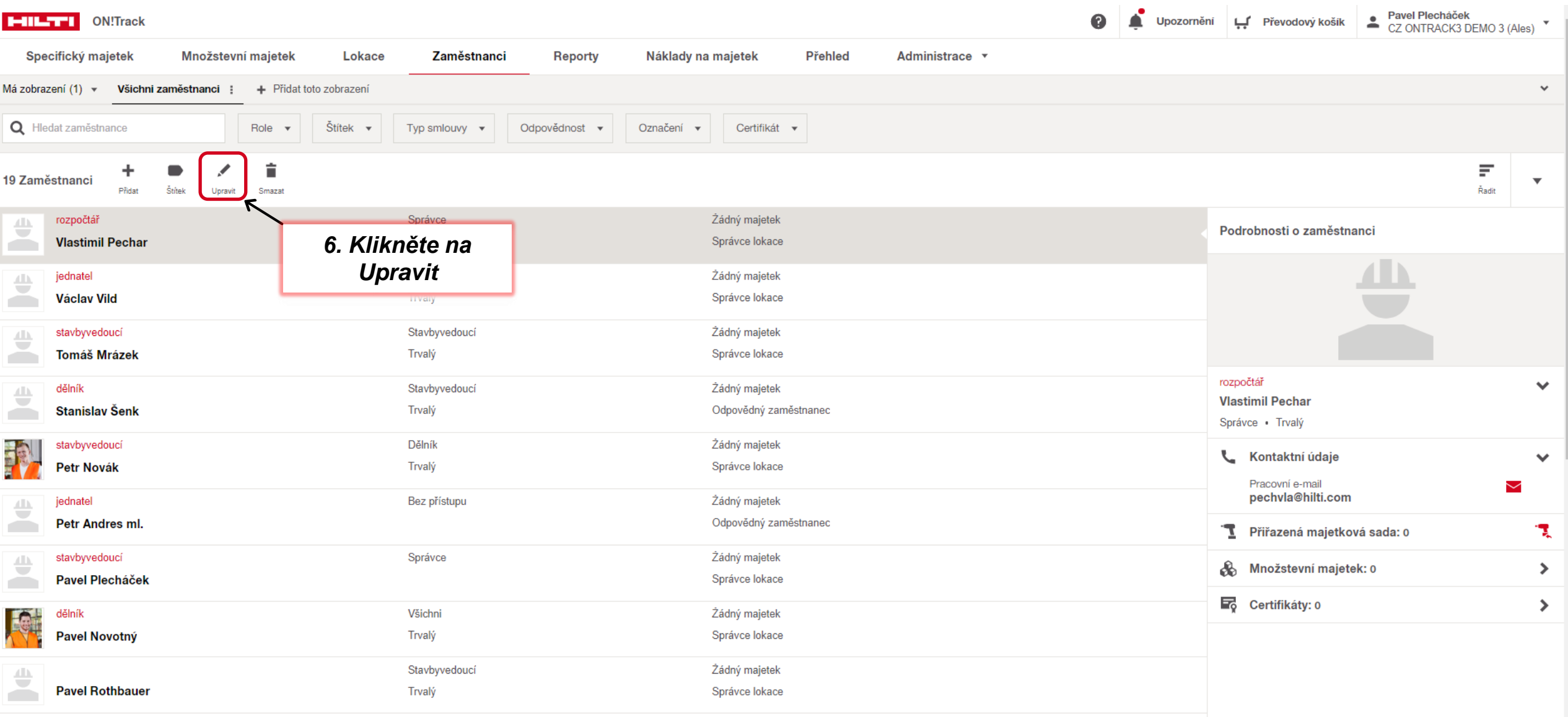

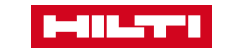

### Unravit zaměstnance **ADMINISTRACE / ZAMĚSTNANCI**

, 158° Siri muniti da Shekr

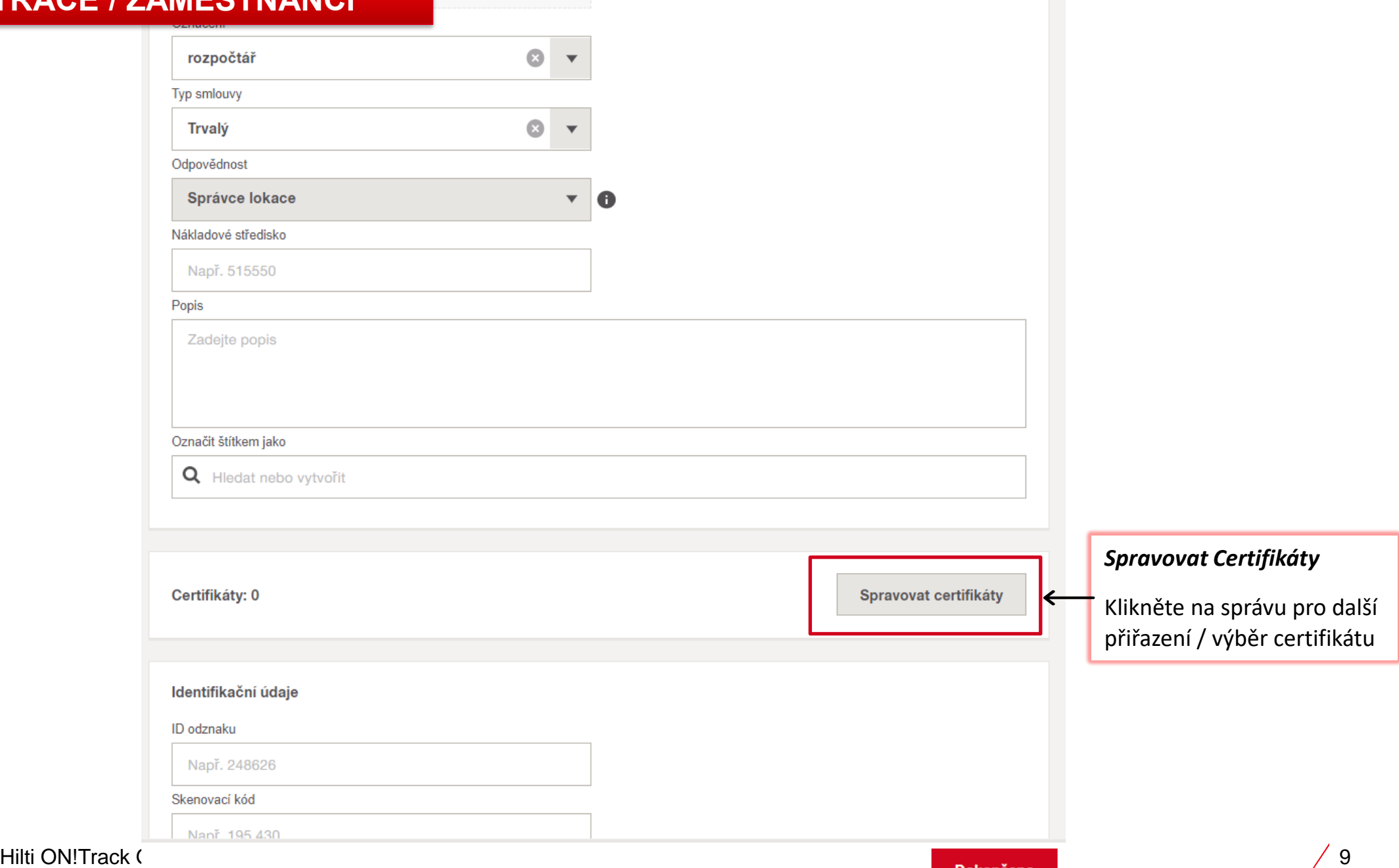

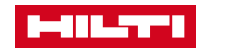

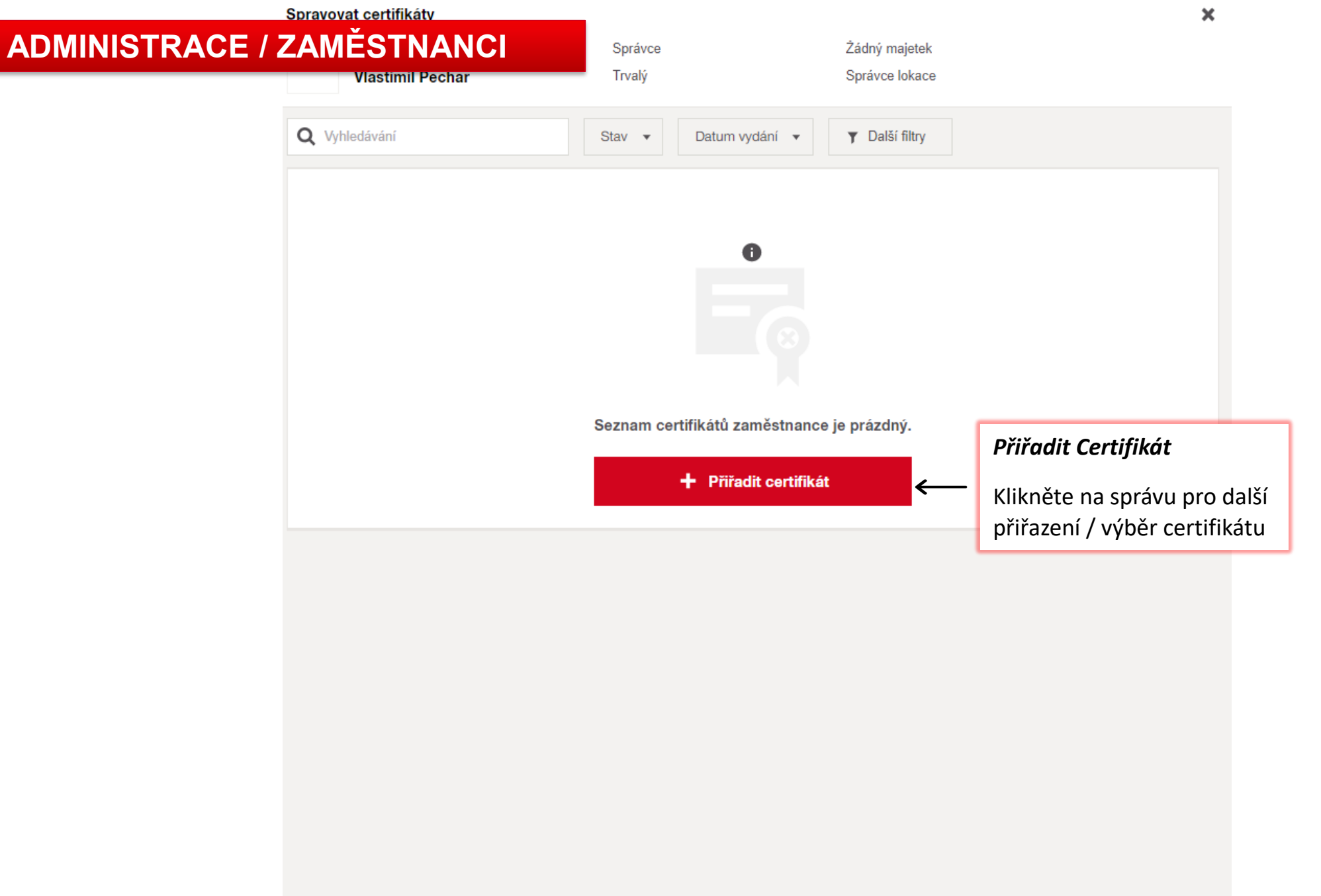

# **ADMINISTRACE / ZAMĚSTNANCI**

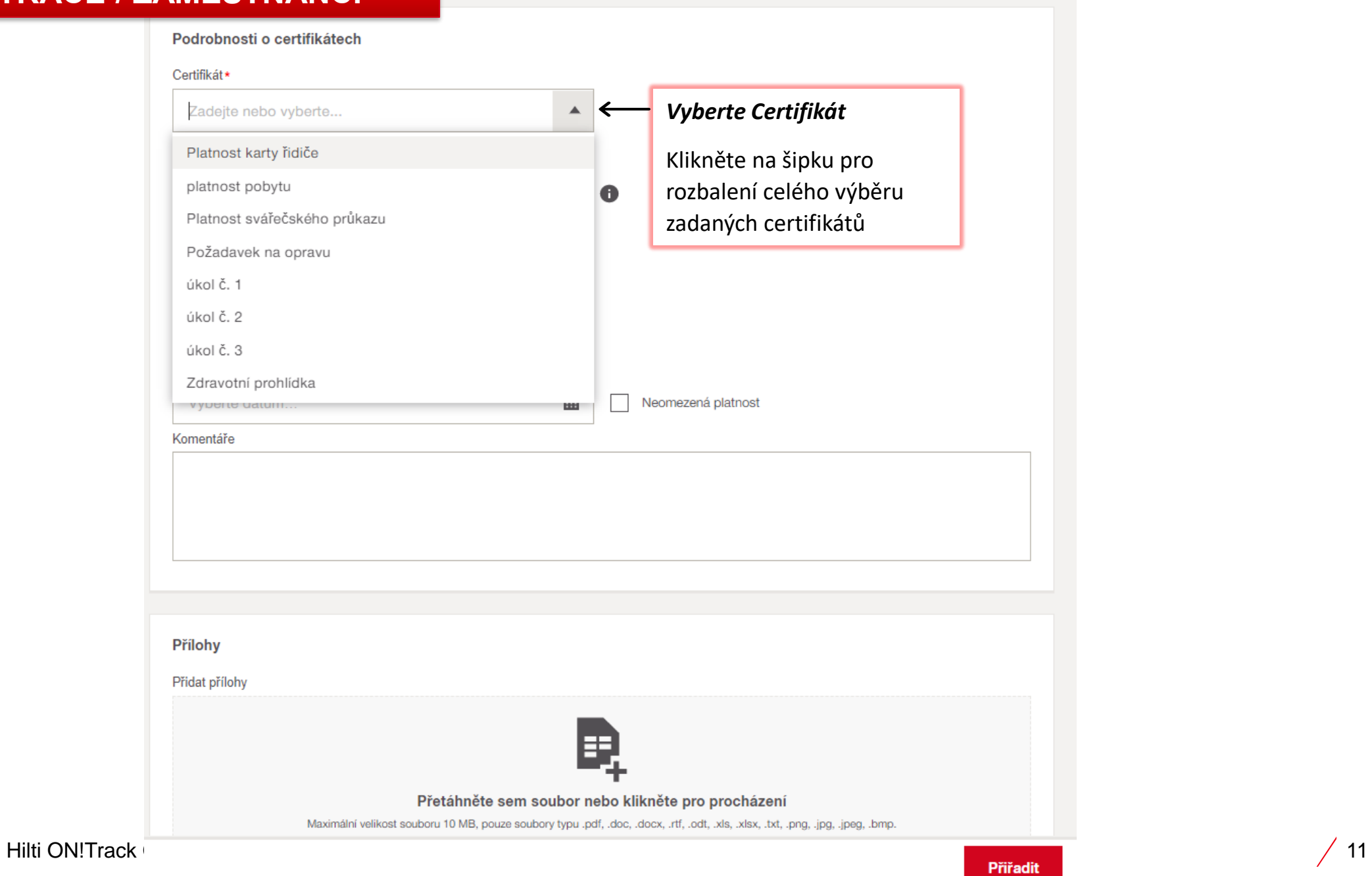

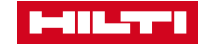

 $\pmb{\times}$ 

#### Přiřadit certifikát

### **ADMINISTRACE / ZAMĚSTNANCI**

*Příloha*

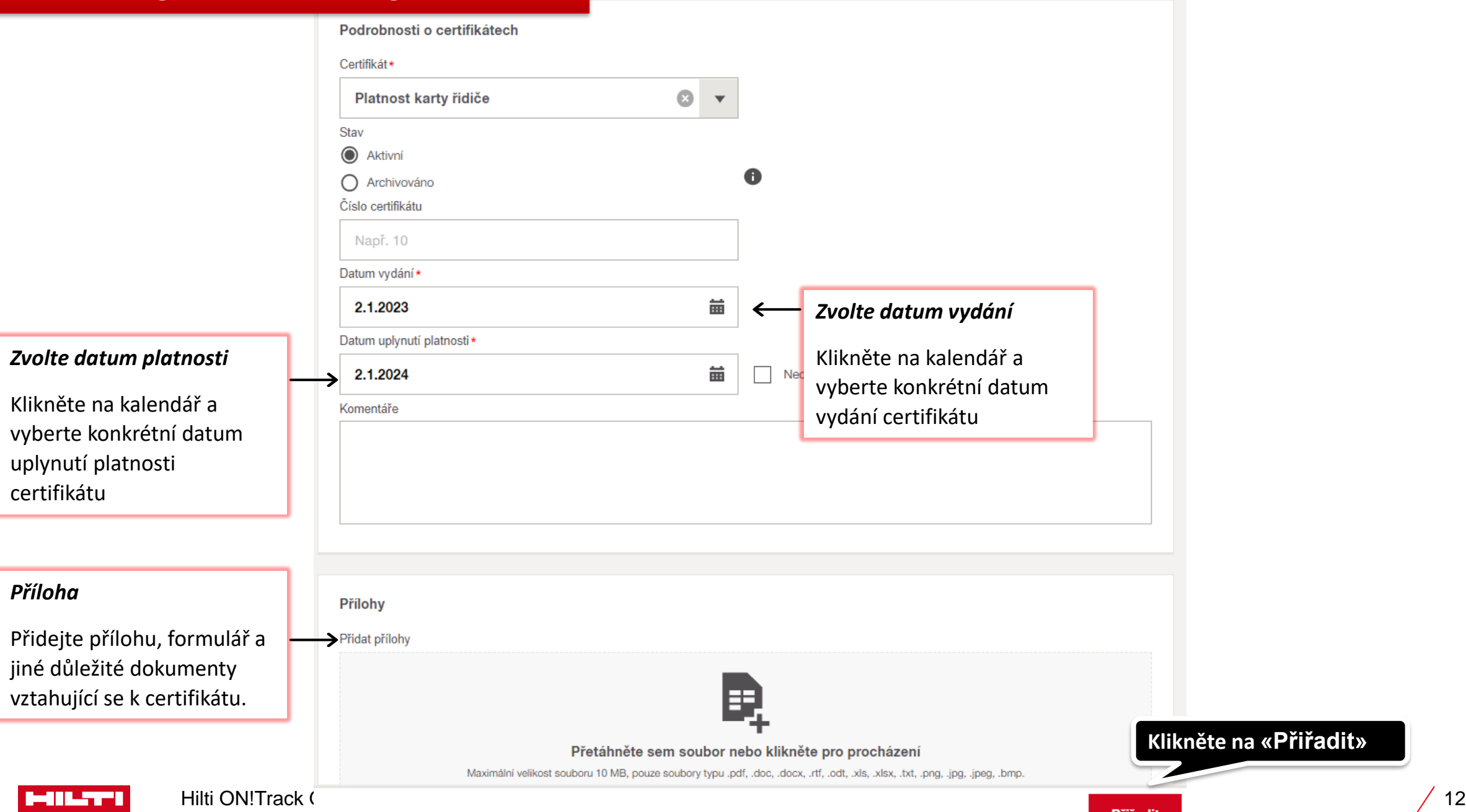

 $\pmb{\times}$